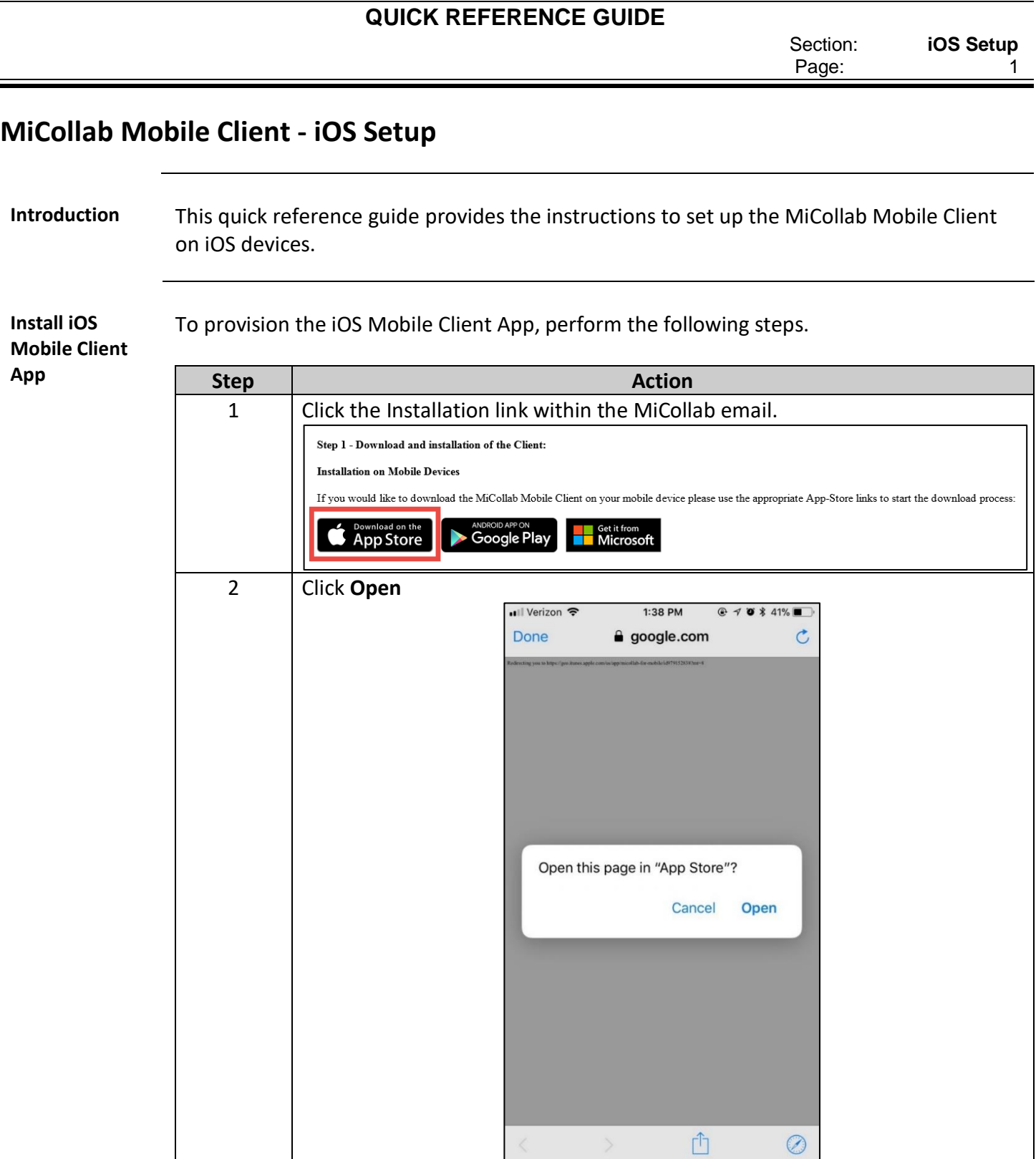

Section: **iOS Setup** Page: 2

# **MiCollab Mobile Client - iOS Setup,** Continued

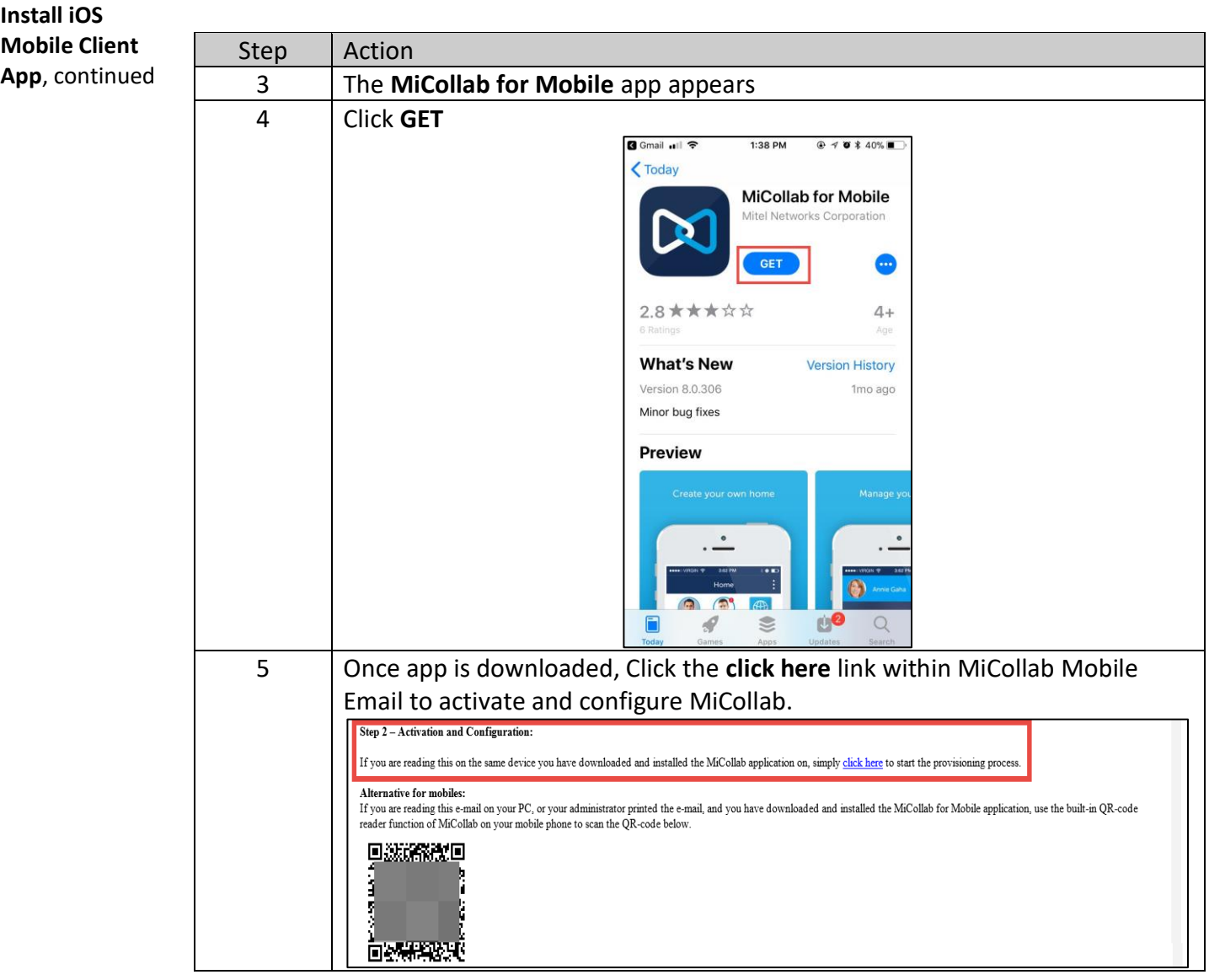

### **MiCollab Mobile Client - iOS Setup,** Continued

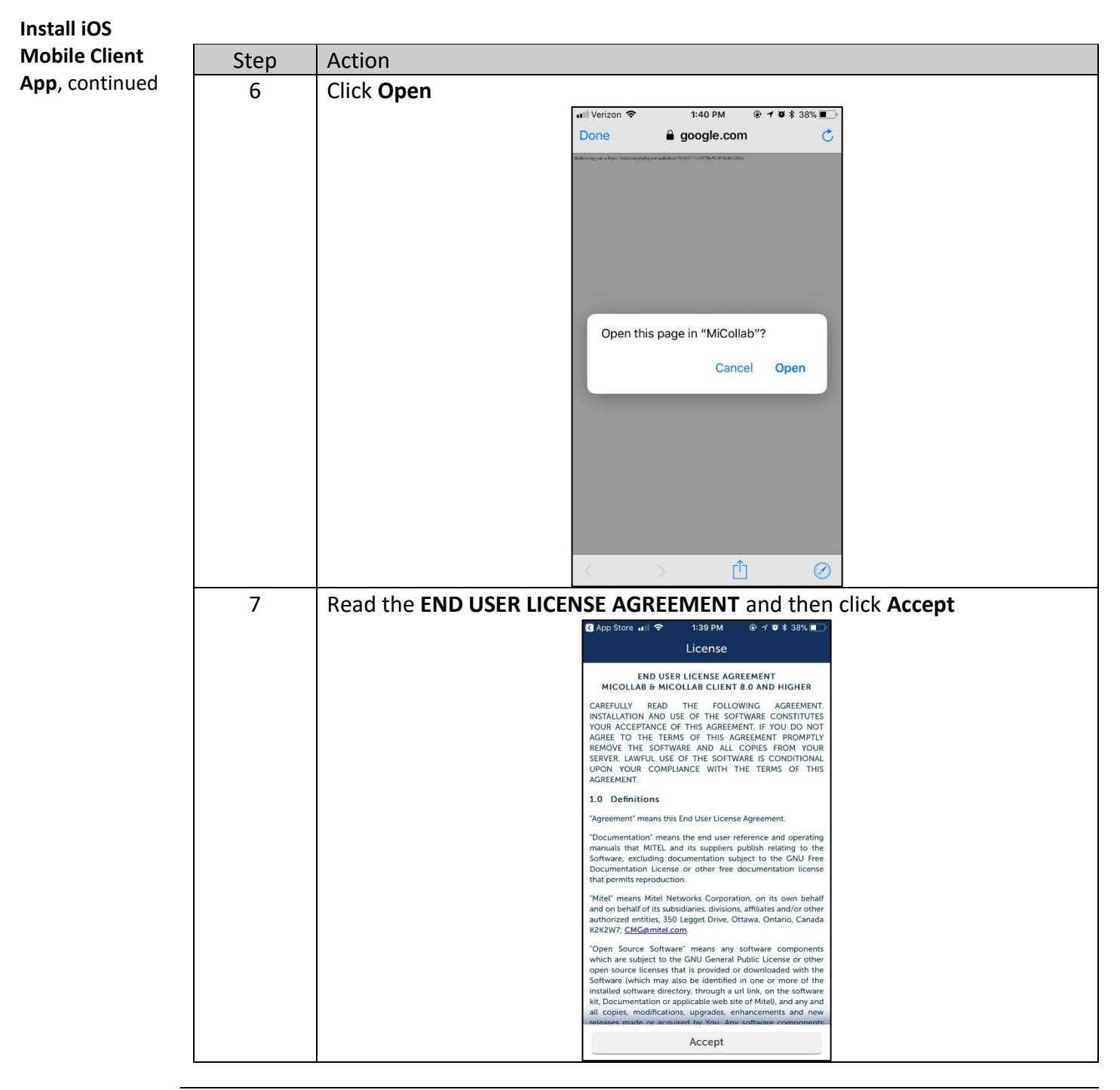

## **MiCollab Mobile Client - iOS Setup,** Continued

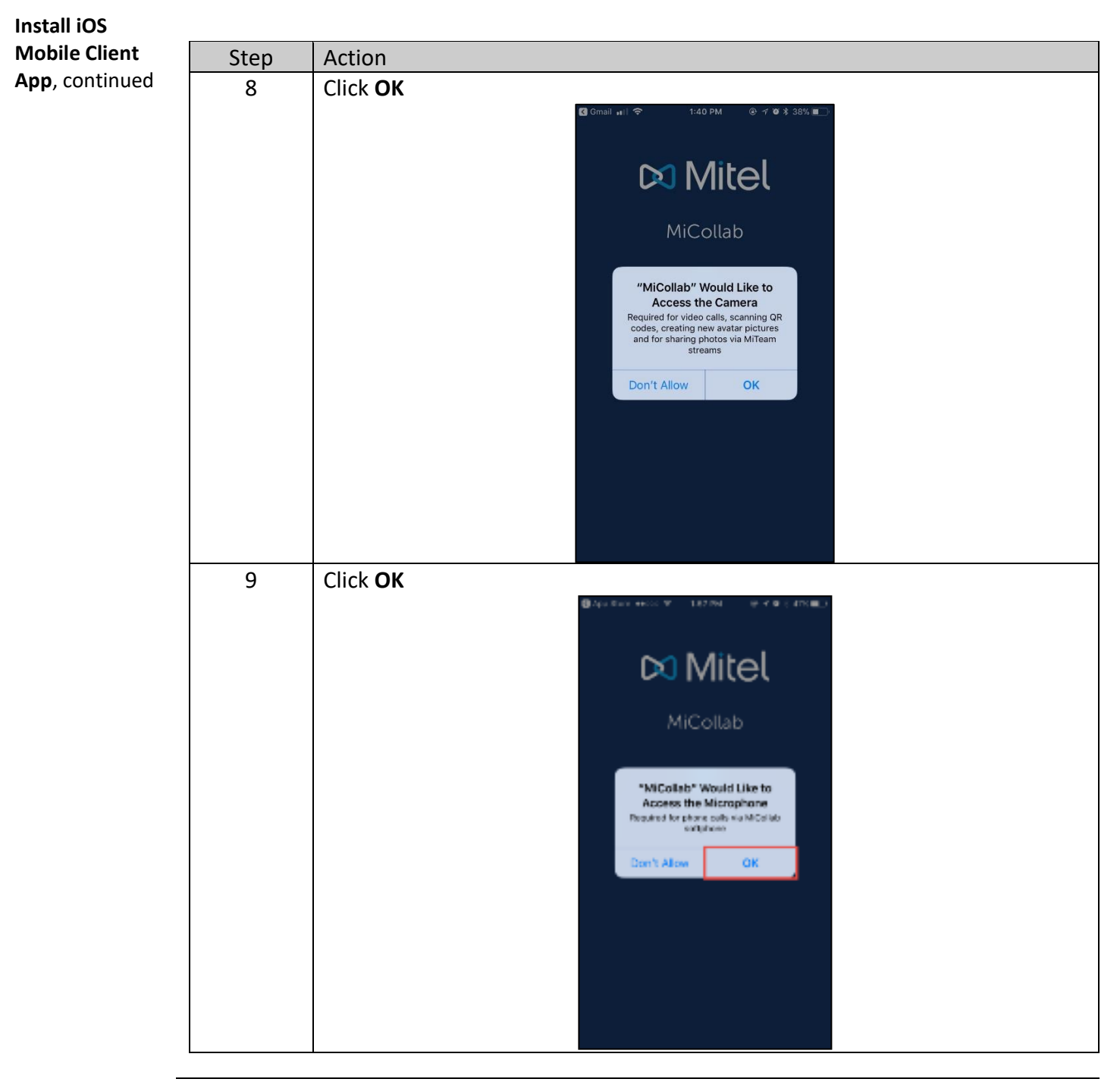

### **QUICK REFERENCE GUIDE**

Section: **iOS Setup** Page: 5

### **MiCollab Mobile Client - iOS Setup,** Continued

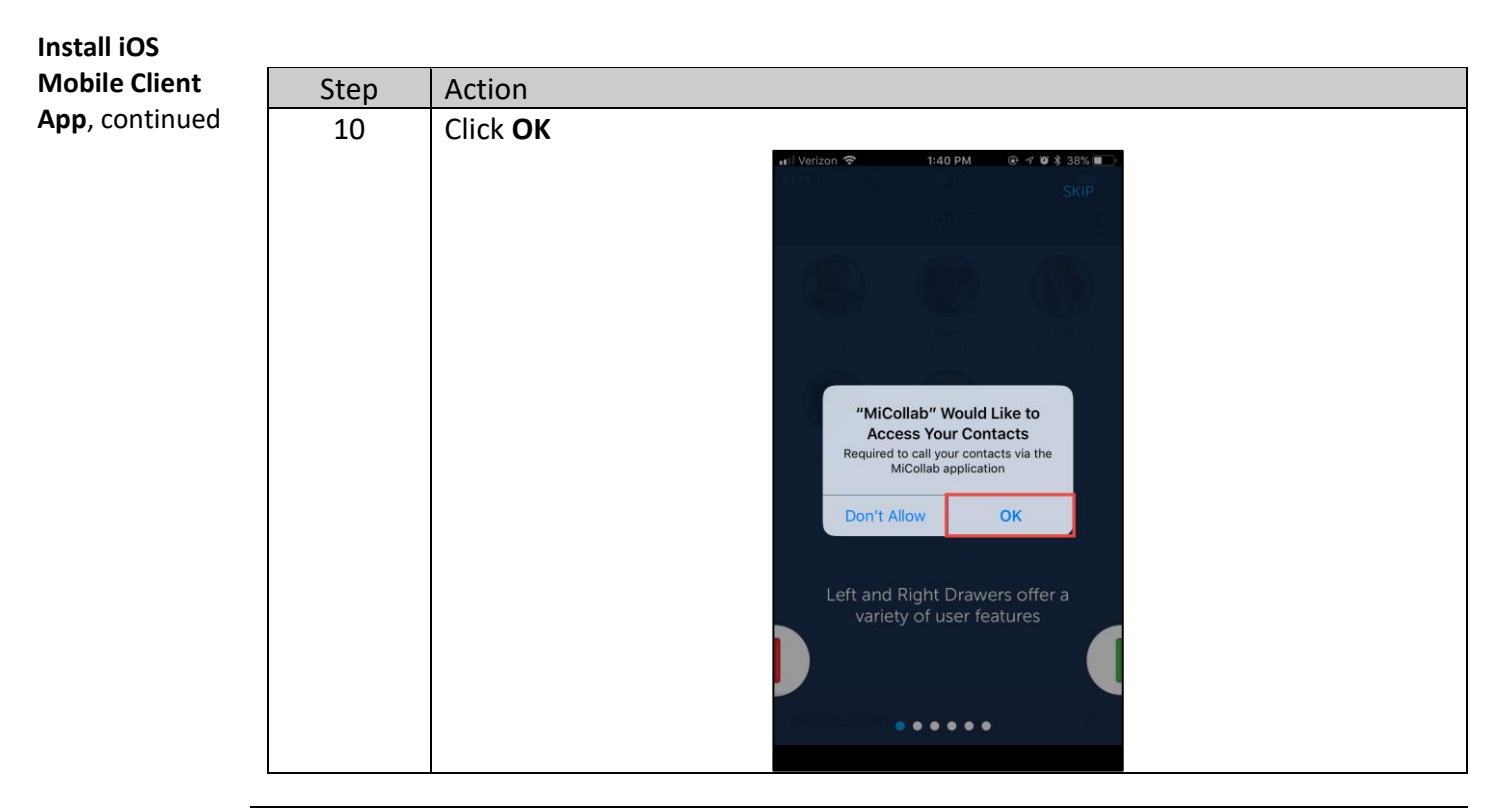

## **MiCollab Mobile Client - iOS Setup,** Continued

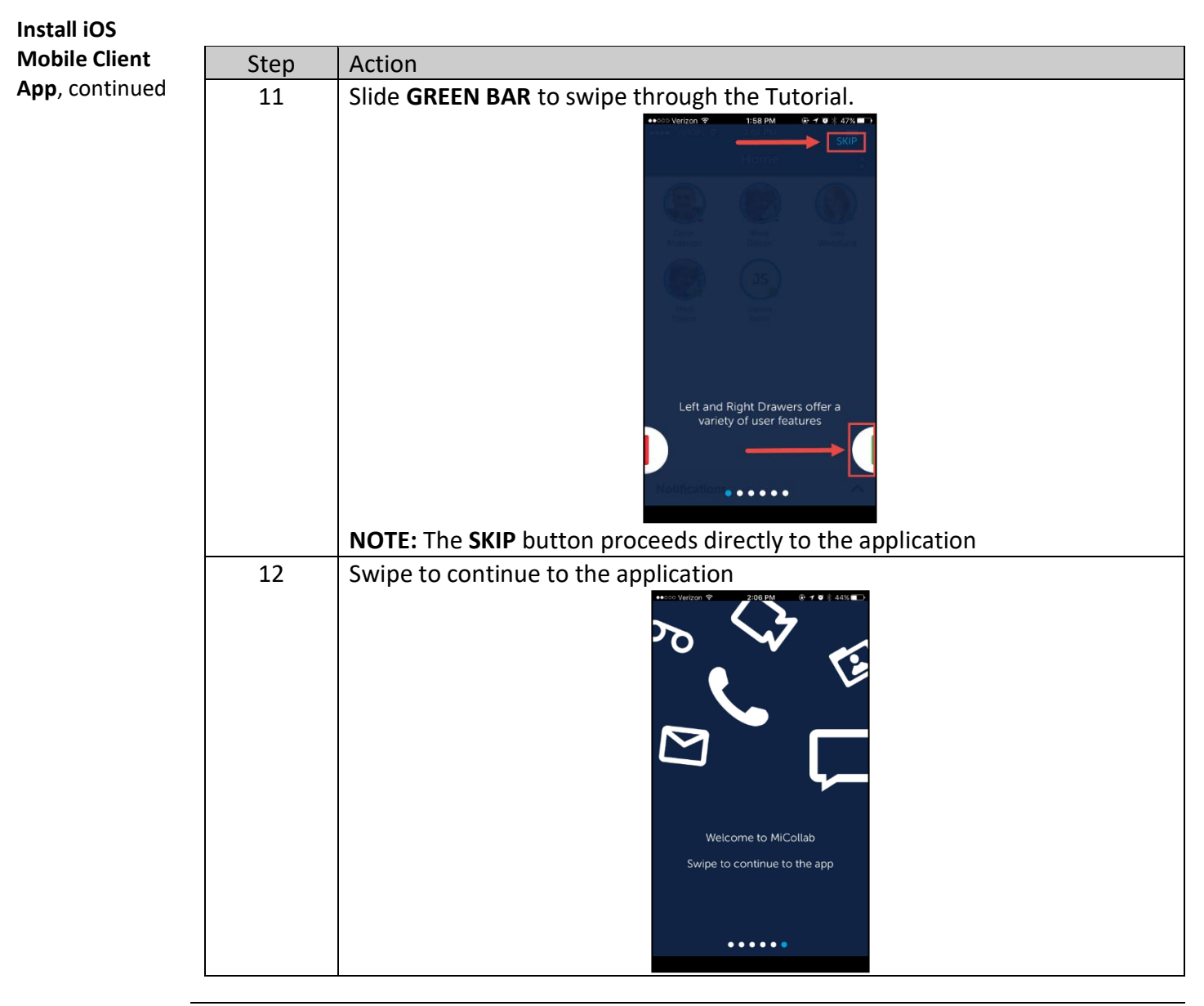

#### **QUICK REFERENCE GUIDE**

Section: **iOS Setup** Page: 7

### **MiCollab Mobile Client - iOS Setup,** Continued

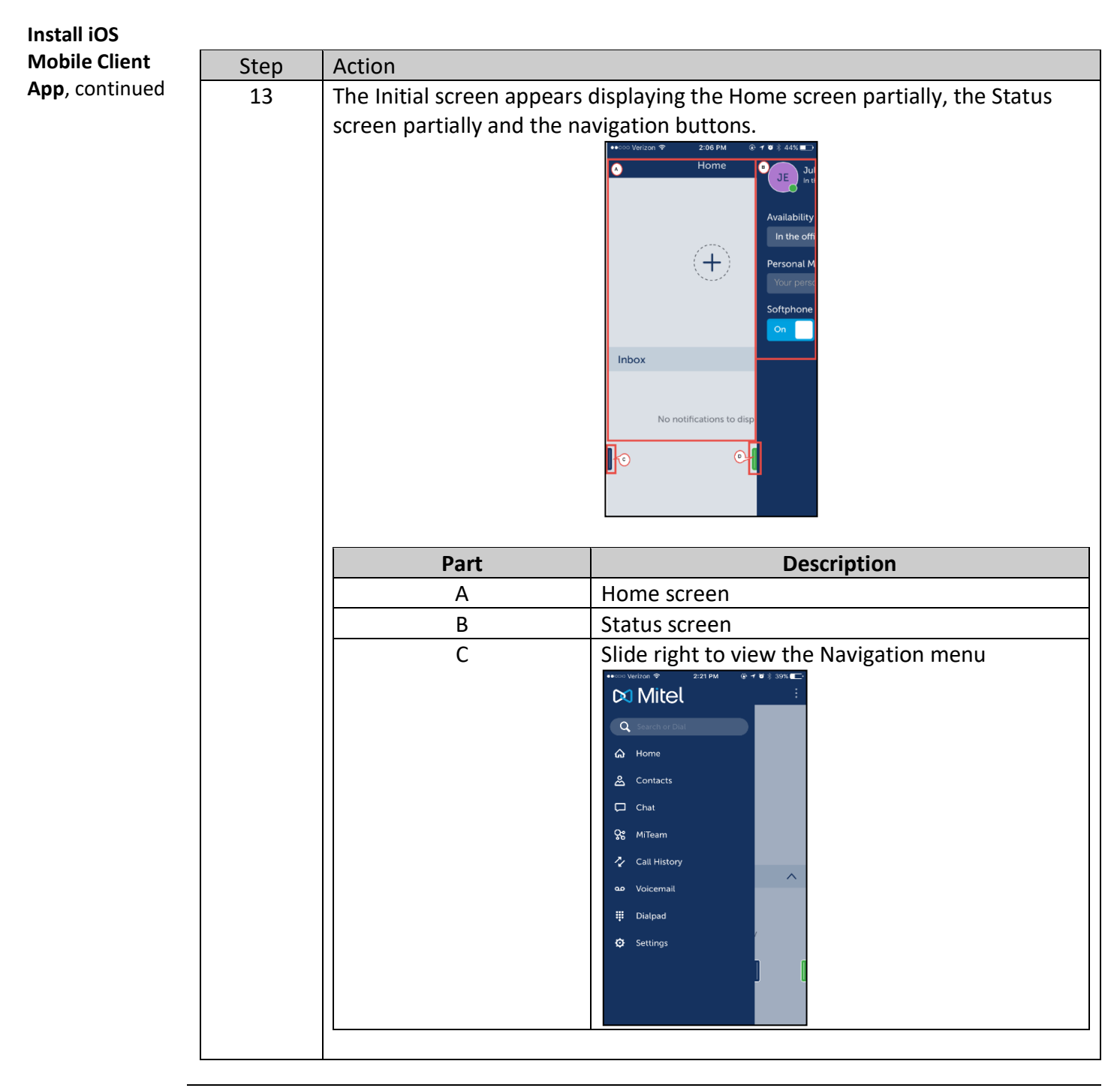

Section: **iOS Setup** Page: 6

## **MiCollab Mobile Client - iOS Setup,** Continued

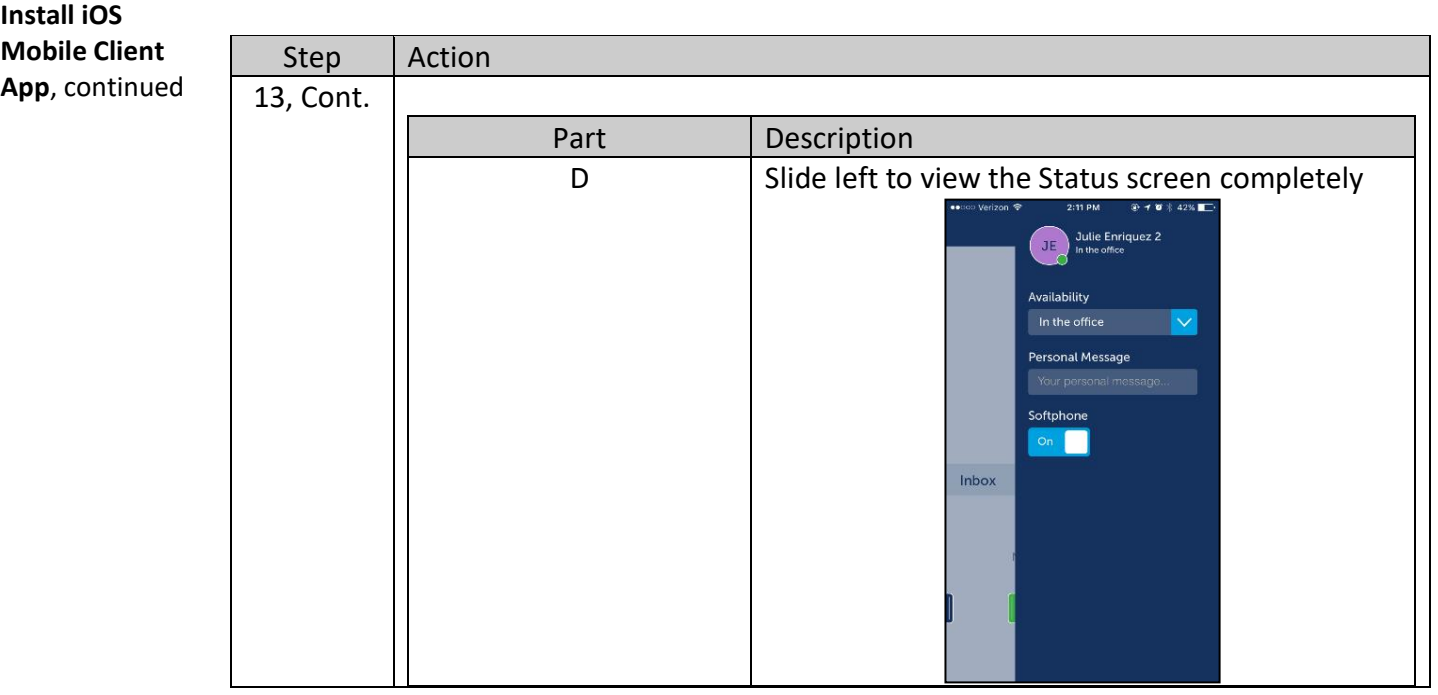